**Formelsammlung für Leitungstheorie Ich gebe keine Garantie auf Vollständigkeit oder absolute Korrektheit** 

**Die Seitenzahlen beziehen sich auf das Buch "Elektromagnetische Wellen auf Leitungen" von H.-G. Unger** 

> **Bei Fehlern können Sie mir schreiben an badbalance@web.de**

### 1.2 DGL der Leitung

Bei einer Doppelleitung entstehen Induktivitäten entlang der Ltg. wegen des magn. Feldes und wegen der Spannungsdifferenz entstehen Kapazitäten zwischen den Leitungen. Berechnung erfolgt mit den Kenntnissen der Netzwerktheorie.

Erweitert man die Leitung um parasitäre Widerstandsbeläge und fasst die Induktivitäten und Kapazitäten ebenfalls zu Belägen zusammen, lässt.

• Ausbreitungskoeffizient: 
$$
\gamma = \sqrt{(R' + j\omega L') (G' + j\omega C')} = \alpha +
$$

$$
\lambda = \frac{2\pi}{\beta} = \frac{c_0}{f\sqrt{\mu_r \varepsilon_r}} \qquad v = \frac{\omega}{\beta} \qquad \gamma : [1/m] \qquad (S.17)
$$

- $\bullet$ l  $\frac{\epsilon}{\lambda}$ ist die elek. Länge eines Leiters. Die tatsächliche elektrische Länge ist nie größer als  $\frac{2}{2}$
- Wellenwiderstand:  $Z = \sqrt{\frac{R' + j\omega L}{\sigma' + j\omega L}}$  $\overline{G' + j\omega C}$  $\omega$  $\omega$  $\sqrt{1 + j\omega L'}$  $=\sqrt{\frac{K+j\omega L}{G+j\omega C'}}$

# 1.5 Reflexion

- Wenn eine Welle der Ltg. entlang läuft, läuft eine zweite Welle zurück. Bei genügend langer Ltg. wäre die reflektierte Welle so stark gedämpft, dass sie zu vernachlässigen wäre.
- Anpassung: Schließt man an eine Ltg. am Ende mit einem Widerstand ab, der dem Wellenwiderstand gleicht  $Z_e$  =  $Z$  , verschwindet die rücklaufende Welle ebenfalls.

• Verhältnis zw. hin- und rücklaufender Welle: 
$$
\frac{U_r}{U_h} = \frac{Z_e - Z}{Z_e + Z} e^{-2\gamma(l-z)}
$$

- Für  $z = l$  :  $\frac{Q_r}{M} = \frac{Z_e}{Z}$ *h e*  $\frac{U_r}{U_h} = \frac{Z_e - Z}{Z_e + Z} = r$  $=\frac{Z_e-Z}{Z} = r$  $\ddot{}$ *r h I r I*  $\overline{a}$  $=\frac{r}{r}$  mit  $|r| \leq 1$  r  $r$  : Reflexionsfaktor
- $\circ$  Anpassung:  $r = 0$
- o Leerlauf:  $r = 1$  $\Rightarrow$  rücklaufende Welle in Phase mit hinlaufender

 $\frac{Z}{2} \underline{I}_e \cdot e^{\gamma(l-z)} - \frac{Z}{2}$ 

 $e^{\gamma(l-z)}-\frac{Z}{2}\underline{I}_e$ 

 $=\frac{Z}{2}\underline{I}_e\cdot e^{\gamma(l-z)}-\frac{Z}{2}\underline{I}_e\cdot e^{-\gamma(l-z)}$ 

o Kurzschluss:  $r = -1$   $\implies$ rücklaufende Welle um 180 phasenverschoben mit hinlaufender

*l*  $-z$ )  $Z$  *l*  $\cdot e^{-\gamma(l-z)}$ 

 $x^{(l-z)} - \frac{Z}{l} I \cdot e^{-\gamma(l-z)}$ 

 $(l-z)$   $Z$   $I \cdot e^{-\gamma(l-z)}$ 

 $(z) - \frac{Z}{l} I \cdot e^{-\gamma(l-z)}$ 

### 1.6 Strom- & Spannungsverteilung  $\frac{1}{z}$  $\frac{2}{L}(z) = \frac{Z}{2} \underline{I}_e \cdot e^{\gamma(l-z)} - \frac{Z}{2} \underline{I}_e \cdot e^{\gamma(l-z)}$

Kurzschluss am Ende:

$$
\frac{2}{U_h} \frac{2}{U_r} \qquad \beta \cdot \Delta z = \pi
$$
  

$$
\underline{I}(z) = \frac{1}{2} \underline{L}_e \cdot e^{\gamma(l-z)} - \frac{1}{2} \underline{L}_e \cdot e^{-\gamma(l-z)}
$$
  

$$
\underline{U}(z) = \frac{1}{2} \underline{U}_e \cdot e^{\gamma(l-z)} + \frac{1}{2} \underline{U}_e \cdot e^{-\gamma(l-z)}
$$
  

$$
\underline{I}(z) = \frac{1}{2} \frac{U_e}{Z} \cdot e^{\gamma(l-z)} - \frac{1}{2} \frac{U_e}{Z} \cdot e^{-\gamma(l-z)}
$$

Leerlauf am Ende:

$$
2^{-\epsilon} \qquad 2^{-\epsilon}
$$
  

$$
\underline{I}(z) = \frac{1}{2} \frac{\underline{U}_e}{Z} \cdot e^{\gamma(l-z)} - \frac{1}{2} \frac{\underline{U}_e}{Z} \cdot e^{-\gamma(l-z)}
$$

- Verlustlose Ltg.: Die Welligkeit ist konstant und nimmt nicht exponentiell ab
	- rlustlose Ltg.: Die Welligkeit ist kor $(z) = \frac{Z}{2} \underline{I}_e \left( e^{j \beta (l-z)} e^{-j \beta (l-z)} \right)$  $e^{\int e^{j\beta(l-z)} - e^{-j\beta(l-z)}}$  $U(z) = \frac{Z}{2} L_e \Big( e^{j\beta (l-z)} - e^{-j\beta (l-z)} \Big)$  =  $jZ \cdot L_e \cdot \sin \beta (l-z)$   $U$  zeitl. um 90° gegen <u>*I*</u> verschoben  $\left(e^{j\beta(l-z)}-e^{-j\beta(l-z)}\right)$  $(z) = \frac{1}{2}$  $\underline{I}(z) = \frac{1}{2} \underline{I}_e \left( e^{j\beta(l-z)} - e^{-j\beta(l-z)} \right)$   $= \underline{I}_e \cdot \cos \beta(l-z)$   $\underline{I}$  räumlich um 4 λ gegen *U* verschoben

2

*z*

 $\Delta z = \frac{\pi}{2} = \frac{\lambda}{2}$  $\beta$  $\Rightarrow$   $\Delta z = \frac{\pi}{e} = \frac{\pi}{2}$  (S.27)

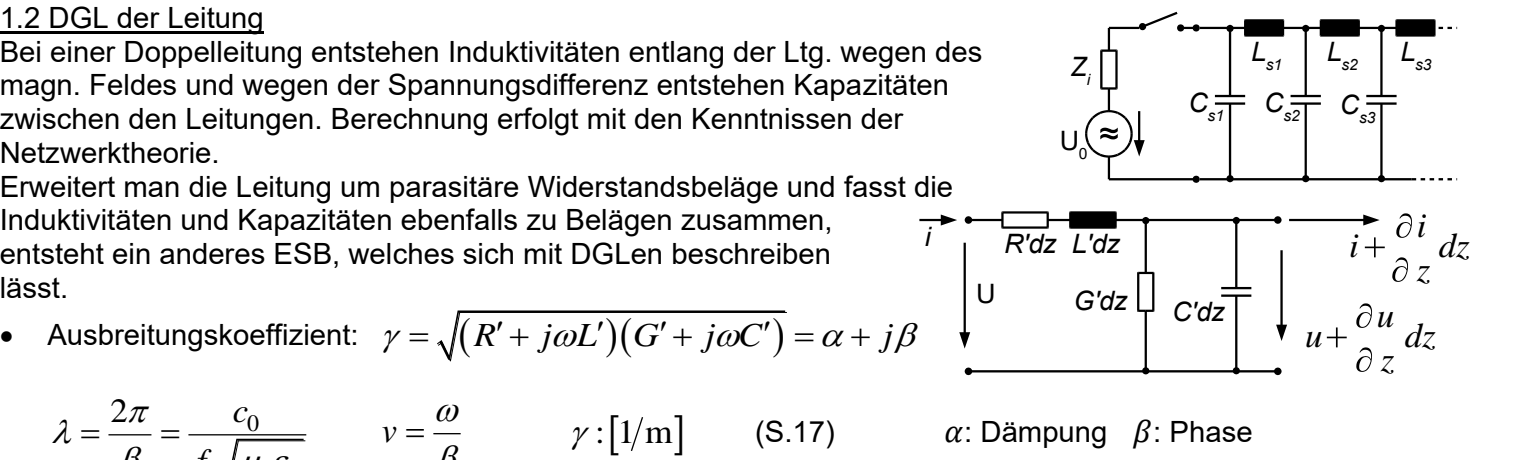

# 2.1 Eingangswiderstand

• Betrachtung der Ltg. als 4-Pol: 
$$
Z_a = Z \frac{Z_e + Z \tanh \gamma l}{Z + Z_e \tanh \gamma l}
$$
 (S.43)  
\nverlustlos:  $Z_a = Z \frac{Z_e + jZ \tan \beta l}{Z + jZ_e \tan \beta l}$  mit  $\beta l = \frac{2\pi}{\lambda} \cdot l$  (S.44)

 $\circ$   $\beta$ l gibt an, wie viel Phase von der Welle in die Leitung der Länge l hinein passt Einheit [rad] Sonderfälle:

- $\circ$  Lange Ltg.  $\alpha l \gg 1 \quad \Rightarrow$   $\tanh \alpha l \approx 1 \quad \quad \Rightarrow$   $Z_a \approx Z \quad$  also man sieht am Eing. nur Hinlaufende Welle Anpassung ( $Z = Z_e$ ):
- Anpassung  $(Z = Z_e)$ :  $Z_a = Z$ <br>  $\circ$  Kleine Fehlanpassung  $Z_e = Z(1+x)$  mit  $|x| \ll 1$   $\Rightarrow Z_a \approx Z(1 + xe^{-2\gamma t})$  ( (S.45)

• Welligkeit:  $s = \frac{U_{\text{max}}}{U_{\text{max}}}$ min 1 1  $h + U_r$  $\vert h \vert - \vert U_r$  $s = \frac{U_{\text{max}}}{U_{\text{min}}} = \frac{|\underline{U}_h| + |\underline{U}_r|}{|\underline{U}_h| - |\underline{U}_r|} = \frac{1 + |r|}{1 - |r|}$  $\frac{1+|C_r|}{|C_r|} = \frac{1+|r|}{1-|r|}$  Im SD an der unteren Skala abzulesen (S.65)

# 2.2 Widerstandstransformation

Für verlustlose Leitungen:

$$
\frac{\lambda}{4}
$$
-Trafo:  $l = (2n - 1)\frac{\lambda}{4}$   $\beta l = (2n - 1)\frac{\pi}{2}$   $Z_a = \frac{Z^2}{Z_e}$  (S.45)  
\n
$$
\frac{\lambda}{2}
$$
-Trafo:  $l = n\frac{\lambda}{2}$   $\beta l = n \cdot \pi$   $Z_a = Z_e$  Ltg. werden durch KS ersetzt

### 2.3 KS- & LL-Widerstand

- Allgemein:  $Z_K = Z \tanh \gamma l$   $Z_L = Z \coth \gamma l$   $Z = \sqrt{Z_K \cdot Z_L}$  $Z = \sqrt{Z_K \cdot Z_L}$  (S.47)
- Verlustlos:  $Z_K = jZ \tan \beta l$   $Z_L = -jZ \cot \beta l$
- Für 2  $l = \frac{\lambda}{2}$ :  $Z_K = 0$   $|Z_L| = \infty$
- Für 4  $l = \frac{\lambda}{4}$ :  $|Z_K| = \infty$   $Z_L = 0$
- $Z = \sqrt{\frac{L}{2}}$ *Z C*  $\overline{\phantom{a}}$  $=$  $\overline{\phantom{a}}$  $\beta = \omega \sqrt{L' \cdot C'}$  (S.48)

# 2.4 SMITH-Diagramm

 $\bullet$  Die komplexe  $w$ -Ebene wird auf die komplexe  $r$ -Ebene abgebildet

• Reflectionsfaktor: 
$$
r = \frac{w-1}{w+1}
$$
 mit  $w = \frac{Z_e}{Z} = \frac{1+r}{1-r}$  (S.58)

- Eine Impedanz im SMITH kann man auch darstellen als  $Z = |r| \cdot e^{j\varphi}$ 
	- $r$  ist der Abstand von der 1 zur Impedanz

 $\varphi$  ist der Winkel für Reflexion abgelesen an der entsprechenden Achse im SD

- Wenn man die Impedanzen am Mittelpunkt spiegelt erhält man die zugehörige Admittanz o Spiegelt man einen Kreis am Mittelpkt. erhält man wieder einen Kreis
- Anpassung:  $Z_i = Z_e^*$
- Normieren immer auf die Leitung, auf der man dreht. Bei mehreren Leitungen mit verschiedenen Wellenwiderständen muss man dann umnormieren
- Wenn z.B.  $Z_a$  gegeben ist und  $Z_e$  gesucht ist, muss man GUZS drehen
	- o Generell: Vom Generator weg dreht man GUZS

*Z a*

- Bei Dämpfung: In Blickrichtung (GUZS) wird der Pfeil länger!
	- o Zur Berechnung der Dämpfung:  $\alpha = 10\log |r|$  $\alpha$  $\mathbf{1}$

Wenn auf einer Verlustbehafteten Ltg. gilt  $|r| = 0$  dann hat die Dämpfung keinen Einfluss mehr

- o Wenn der Reflexionsfaktor wegen der Dämpfung kürzer geworden ist, kann man durch die Differenz des alten und neuen Reflexionsfaktors den Betrag der Dämpfung am SD ablesen. Dabei setzt man die Reflexionsfaktoren am MP an.
- Beispiel zur Dämpfungsberechnung:  $Z_e$  gegeben &  $Z_a$  gesucht
	- 1. Ausmessen der Reflexion von  $Z_e$  an der unteren Reflexionsskala.
	- 2. Genau diese Strecke an der Dämpfungsskala abmessen (vom Mittelpunkt aus)
	- 3. Von der gemessenen Dämpfung die, für die Leitung  $Z_0$ , errechnete Dämpfung addieren (die Strecke wird dadurch kürzer)
	- 4. Diese neue Strecke ist der neue Reflexionsfaktor, den man an der Reflexionsskala abmessen kann
	- Beispiel zur Anpassung mit Dämpfung:
		- o Wenn man Anpassung mit einer gedämpften Leitung sucht ist es schwer die genaue Länge zu finden.
		- o Der Anpasspunkt ohne Dämpfung ist eine 1. Näherung
		- o Für 2. Näherung sucht man sich einen willkürlichen Punkt aus, der in der Nähe des tatsächlich gedämpften Punktes liegen würde und berechnet die Dämpfung bei der zugehörigen Leitungslänge. Ausgehend von dieser Dämpfung sucht man den neuen Anpasspunkt. Da man die Leitungslänge für diesen neuen Punkt nur geringfügig verändern muss, geht man davon aus, dass die Dämpfung sich dabei nicht ändert.
- Zum Anpassnetzwerk:
	- o Bei parallelen Stichleitungen muss man mit Admittanzen rechnen
	- Die Stichleitungen (ob LL oder KS) kompensieren nur Imaginärteile. Dabei muss man erst bestimmen was die Leitung an Imaginärem Anteil wegbekommen soll und dann entscheiden wie lang die Leitung dafür sein muss. Um z.B.  $Y_1 = 1 + j0.23$  auf  $Y_2 = 1$  zu kompensieren, muss die Stichleitung eine Admittanz von  $Y_s = -j0.25$  haben. Vorsicht! Beide Leitungen müssen auf die gleiche Impedanz normiert sein

### 5.2.2 Einschalten einer Ltg: Randbedingungen

• 
$$
u = \begin{cases} 0 & \text{für } t - \frac{z}{v} < 0 \\ u_h & \text{für } t - \frac{z}{v} > 0 \end{cases}
$$
  $i = \begin{cases} 0 & \text{für } t - \frac{z}{v} < 0 \\ \frac{u_h}{Z} & \text{für } t - \frac{z}{v} > 0 \end{cases}$ 

• 
$$
u_h = U_0 - i_h R = \frac{Z}{R + Z} U_0
$$
  $i_h = \frac{u_h}{Z}$  (S.141)

# 5.2.3 Anfangs & Randbedingung: Schalten im Betrieb (S142)<br>•  $u_R = U + u_r = U + u_h$

• 
$$
u_R = U + u_r = U + u_h
$$

• 
$$
u_h = -\frac{Z}{2R + Z}U
$$
  $u_h = u_r$  bei  $R = 0$ :  $u_h = -U$ 

• 
$$
i_r = \frac{1}{2R + Z}U
$$
  $i_h = -i_r$  bei  $R = 0$ :  $i_h = -\frac{U}{Z}$ 

### 5.3 Reflexion und Brechung (S.146)

- $r = \frac{L_2 L_1}{2}$  $2 + 2$  $Z_2 - Z$ *r*  $Z_2 + Z$ - $=$  $\ddot{}$  $=\frac{Y}{V}$ Y 2  $2 + Z_1$ 2 1  $g = 1 + r = \frac{2Z}{7}$  $\overline{Z_2+Z}$  $=1+r= \ddot{}$  $Z_1 = Z_2 \frac{1-r}{1-r}$   $Z_2 = Z_1 \frac{1}{r}$  $1+r$  <sup>2</sup> <sup>2</sup> 1  $\circ$  u
- Bei parallelem Widerstand mit  $Z_3 = \frac{Z_2}{Z_1}$ 3 2  $Z_3 = \frac{Z_2 R}{Z_3}$  $Z_2 + R$  $=$  $\ddot{}$

$$
r = \frac{Z_3 - Z_1}{Z_3 + Z_1} \qquad \qquad g = 1 + r = \frac{2Z_3}{Z_3 + Z_1}
$$

 Man rechnet hier mit komplexen Werten, wobei man manchmal auch komplexe Reflexionen bekommt. Von der Reflexion nimmt man dann einfach den Betrag

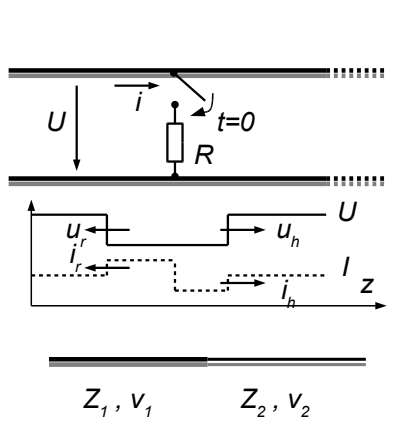

*i*

*uh*

*i*

*<sup>h</sup> z/l*

*v*

*<sup>U</sup> Z, v <sup>U</sup><sup>0</sup>*

*R t=0*

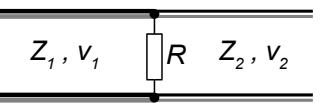

# Vorgehensweise bei Wanderwellen

- stationärer Zustand
	- o Leitungen durch KS ersetzen
	- o Bestimmung der Spannungen & Ströme Nomenklatur:  $U_{x0}$ ,  $I_{x0}$  mit x als Leitungsnummer
	- $\circ$  Festlegen der 3-Richtung
- beim Schalten
	- $\circ$  Wellen die in 3-Richtung laufen sind hinlaufend, sonst rücklaufend
		- mit  $U_{h12}$ ,  $I_{r22}$  die erste Zahl im Index gibt an in welchem Leitungsabschnittabschnitt die Welle läuft und die zweite Zahl wievielte Welle es bereits ist (Reflexion)
	- o Ist eine Welle entstanden bleibt sie für immer bestehen! Sie wird lediglich durch nachfolgende reflektierende Wellen überlagert
	- o Die entstandenen Wellen werden durch Maschen- und/oder Knotenverfahren bestimmt
		- Falls durch das Schalten z.B. ein Leerlauf entsteht, bestimmt man erst den resultierenden Strom (wobei die Überlagerung aus Strömen sich wohl zu 0 addieren werden) und dann erst die Spannung welche sich ergibt aus  $U_{h1} = Z_1 \cdot I_{h1}$ , wobei  $Z_1$  der Wellenwiderstand der Ltg. ist • Vorsicht, bei rücklaufenden Wellen gilt:  $U_{r1} = -Z_1 \cdot I_{r1}$
		- Beim Leerlauf gilt der umgekehrte Ablauf
	- o Ist zum Beispiel die Stromstärke der Welle unbekannt (z.B. durch einen parallelen Widerstand an der Unstetigkeitsstelle), bestimmt man die Spannung und daraus dann den Strom mit  $I_{r1} = -U_{r1}/Z_1$
	- $\circ$  Zeitabhängig:  $i(t)$  Zeit- & Ortsabhängig (falls die Welle in  $_3$ -Richtung läuft):  $I(t, \mathfrak{z}) = i\left( t \frac{\mathfrak{z}}{v} \right)$
	- o Beschriftung der Achsen: y-Achse:  $I_x/I_0$  bzw.  $U_x/U_0$  x-Achse:  $3/l$
	- o In dem Diagramm muss man die Richtung der Welle mit einem Pfeil zu andeuten

# 6 Mehrfachleitungen

- Jedes Leiterpaar besitzt einen Induktivitäts-  $L'_x$  und Kapazitätsbelag  $C'_x$  wie bei verlustloser Doppelleitung. Zusätzlich kommen noch Gegeninduktivitäts-  $M'_{\chi\chi}$  und Gegenkapazitätsbelag  $\mathcal{C}'_{\chi\chi}$  hinzu, die zwischen den Leitungen entstehen (Beläge haben die Einheit pro Meter)
- *Z2* o Matrix der Längsimpedanzbeläge:  $[Z'] = \begin{bmatrix} Z'_{11} & Z'_{12} \\ Z' & Z'_{22} \end{bmatrix}$  $\begin{bmatrix} Z'_{11} & Z'_{12} \\ Z'_{21} & Z'_{22} \end{bmatrix}$  mit  $\begin{bmatrix} Z'_{11} = j\omega L'_1 & Z'_{12} = j\omega M'_1 \\ Z'_{21} = Z'_{12} & Z'_{22} = j\omega L'_2 \end{bmatrix}$  $Z'_{21} = Z'_{12}$   $Z'_{22} = j\omega L'_{22}$ o Matrix der Querimpedanzbeläge:  $[Y'] = \begin{bmatrix} Y_{11}' & Y_1' \\ Y_1' & Y_1' \end{bmatrix}$  $Y_{11}^7 Y_{12}^7$ <br>  $Y_{12}^7 Y_{12}^7$  mit  $Y_{11}^7 = j\omega(C_1' + \tilde{C}_{12}')^T Y_{12}' = -j\omega C_{12}'$ <br>  $Y_{21}' = Y_{12}'$   $Y_{22}' = j\omega(C_2' + \tilde{C}_{12}')^T$  $Y'_{21} = Y'_{12}$   $Y'_{22} = j\omega(C'_2 + C'_{12})$  $\circ$  Es gilt:  $[Z'] \cdot [Y'] = -\beta^2 \cdot \begin{bmatrix} 1 & 0 \\ 0 & 1 \end{bmatrix}$  mit  $\beta = \omega \sqrt{\mu \varepsilon}$  und  $\frac{1}{\beta}[Z'] = j[Z]$   $\frac{1}{\beta}$  $\frac{1}{\beta}[Y'] = j[Y]$ 6 Es gilt:  $[Z'] \cdot [Y'] = -\beta^2 \cdot \begin{bmatrix} 1 & 0 \\ 0 & 1 \end{bmatrix}$  mit  $\beta$ <br>
•  $[U(z)] = [U_a] \cos \beta z - j[Z][I_a] \sin \beta z$ mit  $U(l) = U_e$  (S.205)  $[U(z)] = [U_a] \cos \beta z - j[Z][I_a] \sin \beta z$ <br> $[I(z)] = [I_a] \cos \beta z - j[Y][U_a] \sin \beta z$ o Ende:  $[U(z)] = [U_a] \cos \beta z - \frac{1}{a}$  $\frac{1}{\beta}[Z'] [I_a]$  s  $[I(z)] = [I_a] \cos \beta z - \frac{1}{a}$  $\frac{1}{\beta}[Y'] [U_a]$  s o Anfang:  $[U(z)] = [U_e] \cos(\beta(l-z)) + \frac{1}{\beta} [Z'] [I_e] \sin(\beta(l-z))$  $[I(z)] = [I_e] \cos(\beta(l - z)) + \frac{1}{\beta} [Y'] [U_e] \sin(\beta(l - z))$ •  $[Z] = \frac{1}{2} \begin{vmatrix} 2 \\ 2 \end{vmatrix}$  $Z_s + Z_g \t Z_s - Z_g$  $Z_s - Z_g \t Z_s + Z_g$  $Z_s + Z_g \t Z_s - Z$  $Z = \frac{1}{2} \begin{vmatrix} s & s & s \\ Z_s - Z_g & Z_s + Z_s \end{vmatrix}$  $Z_s + Z_g \t Z_s - Z_g \t \begin{matrix} 1 & 0 \\ 0 & 0 \end{matrix}$ = $\frac{1}{2} \begin{bmatrix} Z_s + Z_g & Z_s - Z_g \\ Z_s - Z_g & Z_s + Z_g \end{bmatrix}$   $[Y] = \frac{1}{2} \begin{bmatrix} Z_s - Z_g & Z_s + Z_g \end{bmatrix}$  $Y_{s} + Y_{g}$   $Y_{s} - Y_{g}$  $Y_{s} - Y_{g}$   $Y_{s} + Y_{g}$  $Y_s + Y_g$   $Y_s - Y_g$  $Y = \frac{1}{2} \begin{vmatrix} 3 & 8 & 3 \\ Y_s - Y_g & Y_s + Y_s \end{vmatrix}$  $\begin{vmatrix} Y_s + Y_g & Y_s - Y_g \end{vmatrix}$  $= \frac{1}{2} \begin{bmatrix} Y_s + Y_g & Y_s - Y_g \\ Y_s - Y_g & Y_s + Y_g \end{bmatrix}$  $Z_{s} = \frac{Z'_{11} + Z'_{12}}{Z'_{11} + Z'_{12}}$  $Y'_{11}+Y'_{1}$  $Z_q = \sqrt{\frac{Z'_{11} - Z'_1}{V'_{11} - V'_1}}$  $Y'_{11} - Y'_{1}$  Ist der Abschluss einer symmetrischen Leitung ebenfalls symmetrisch, kann das einphasige ESB berechnet werden mit Gleich- und Gegentaktwellen

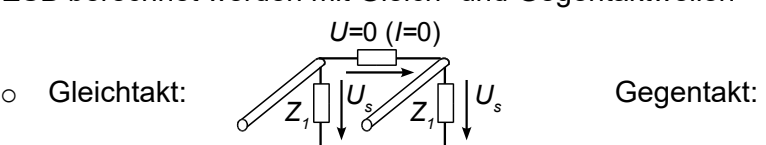

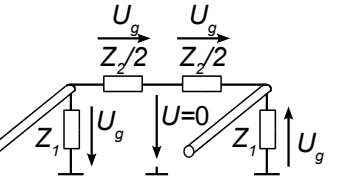

o Daraus ergibt sich das einphasige ESB

Gleichtakt:  $\longrightarrow$  Zs  $\left[\begin{matrix} 2, & \text{Gegen}\end{matrix}\right]$  Gegentakt:

 $\circ$  Diese kann man dann in eine  $\pi$ -Schaltung umschreiben:

*Z1*

$$
\text{mit} \qquad Z' = Z_{sa} \qquad Z'' = \frac{2Z_{sa} \cdot Z_{ga}}{Z_{sa} - Z_{ga}} \qquad Z_{sa} = Z_s \frac{Z_1 + jZ_s \tan \beta l}{Z_s + jZ_1 \tan \beta l} \qquad Z_{ga} = Z_g \frac{Z_1 / \frac{Z_2}{2} + jZ_g \tan \beta l}{Z_g + jZ_1 / \frac{Z_2}{2} \tan \beta l}
$$

- $\blacksquare$   $Z''$  kann auch negativ sein eventuell noch an Klemmen 1 & 2 das anhängen, was am Eingang liegt dieses gilt nur für verlustlose Leitungen!
- bei  $l = \frac{\lambda}{4}$  gilt:  $Z_{sa} = \frac{Z_s^2}{Z_1}$  $\frac{Z_S^2}{Z_1}$  &  $Z_{ga} = \frac{Z_g^2}{Z_1 l}$  $Z_1/|\frac{Z_2}{2}|$
- Noch ein Beispiel für ein T-Abschlussnetzwerk

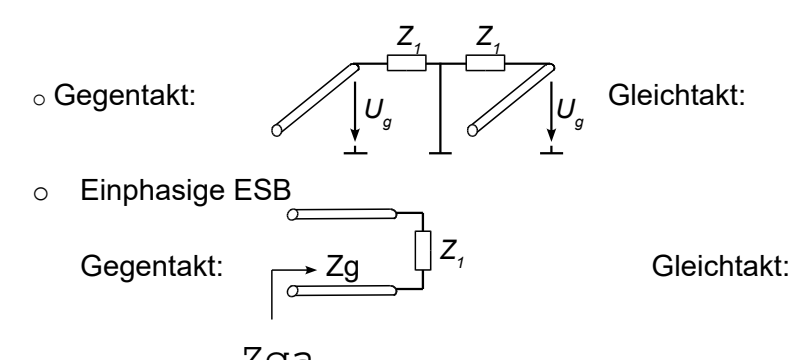

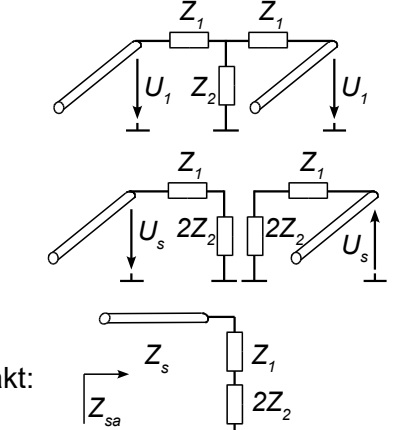

bei  $l = \frac{\lambda}{2}$  gilt:  $Z_{sa} = Z_1$  &  $Z_{ga} = Z_1 / \frac{Z_2}{Z_1}$ 

 $U_{1a}$   $\left[\left|Z'\right|^{Z''} Z'\right]$   $U_{2a}$ 

*Z2 2*

*2a*

 $\frac{1}{1a}$   $\frac{1}{\sqrt{1-\frac{1}{a}}}\left(1-\frac{1}{\sqrt{1-\frac{1}{a}}}\right)$ 

 $I_{1a}$   $\overline{I}$ <br> $U_{1a}$ 

*Z ga* *Z*<sub>*g*</sub> *Z*<sub>1</sub>

$$
\begin{array}{ccc}\nI_{1a} & \longrightarrow & I_{2a} \\
U_{1a} & Z' & Z'' & U_{2a} \\
\end{array}
$$

o Dieses dann in eine T-Schaltung umschreiben:

*Z1*

mit  $Z' = Z_{ga}$ Z  $Z_{sa} = Z_s \frac{Z_1 + jZ_s t}{Z_s + jZ_1 t}$ Z  $(Z_1+2Z_2)+$  $Z_q + j(Z_1 + 2Z_2)$ t Allgemeine Abschlüsse

25a  
\n• **Disse** kann man dann eine π-Schaltung umschrieben: 
$$
U_{i_0}
$$
  
\n•  $U'_{i_0}$   
\n•  $U''_{i_0}$   
\n•  $U''_{i_0}$   
\n•  $U''_{i_0}$   
\n•  $U''_{i_0}$   
\n•  $U''_{i_0}$   
\n•  $U''_{i_0}$   
\n•  $U''_{i_0}$   
\n•  $U''_{i_0}$   
\n•  $U''_{i_0}$   
\n•  $U''_{i_0}$   
\n•  $U''_{i_0}$   
\n•  $U'''_{i_0}$   
\n•  $U'''_{i_0}$   
\n•  $U'''_{i_0}$   
\n•  $U'''_{i_0}$   
\n•  $U'''_{i_0}$   
\n•  $U'''_{i_0}$   
\n•  $U'''_{i_0}$   
\n•  $U'''_{i_0}$   
\n•  $U'''_{i_0}$   
\n•  $U'''_{i_0}$   
\n•  $U'''_{i_0}$   
\n•  $U'''_{i_0}$   
\n•  $U'''_{i_0}$   
\n•  $U'''_{i_0}$   
\n•  $U'''_{i_0}$   
\n•  $U'''_{i_0}$   
\n•  $U'''_{i_0}$   
\n•  $U'''_{i_0}$   
\n•  $U'''_{i_0}$   
\n•  $U'''_{i_0}$   
\n•  $U'''_{i_0}$   
\n•  $U'''_{i_0}$   
\n•  $U'''_{i_0}$   
\n•  $U'''_{i_0}$   
\n•  $U'''_{i_0}$   
\n•  $U'''_{i_0}$   
\n•  $U'''_{i_0}$   
\n•  $U'''_{i_0}$   
\n•  $U'''_{i_0}$   
\n•  $U'''_{i_0}$   
\n•  $U'''_{i_0}$   
\n•  $U'''_{i_0}$   
\n•  $U'''_{i_0}$   
\n• <

korrigiert 2017 -FH:

- "Gleichtakt" und "Gegentakt" bei T-Abschluss getauscht

Aktualisiert: 08.12.2010<br>- Zuordnung: Z\_g, Z\_ga und Z\_s, Z\_sa korrigiert 2018 -FH

 $\overline{\mathbf{c}}$ 

## 7 Rechteckhohlleiter

• Grenzfrequenz für 
$$
H_{m0}
$$
:  
\n• Arlezfrequenz für  $H_{m0}$ :  
\n• Allgemein:  $f_g = \frac{1}{2\sqrt{\mu \varepsilon}} \sqrt{\left(\frac{m}{a}\right)^2 + \left(\frac{n}{b}\right)^2}$   
\n• Wellenwiderstand für  $H_{m0}$ :  
\n•  $Z_H = \sqrt{\frac{\mu_r}{\varepsilon_r}} \frac{Z_0}{\sqrt{1 - \left(\frac{f_{cm}}{f}\right)^2}} = \sqrt{\frac{\mu}{\varepsilon}} \frac{1}{\sqrt{1 - \left(\frac{f_{cm}}{f}\right)^2}}$   
\n• Hohlleiterwellenlänge:  $\lambda_H = \frac{c}{\sqrt{1 - \left(\frac{f_{cm}}{f}\right)^2}}$   
\n• Grenzwellenlänge:  $\lambda_c = 2a$  für  $H_{10}$  Mode  
\n•  $\gamma = j\beta_H = j\frac{2\pi}{\lambda_H} = j\frac{2\pi}{\lambda} \sqrt{1 - \left(\frac{m\lambda}{2a}\right)^2} = j\frac{\omega}{c} \sqrt{1 - \left(\frac{mc}{2a}\right)^2}$ 

$$
y - y = \frac{y - y}{\lambda_H} - \frac{y}{\lambda_H} - \frac{y}{\lambda_H} + \frac{y}{\lambda_H} - \frac{y}{\lambda_H} - \frac{
$$

### Allgemeine Hilfen

- Allgemeine Hilfen<br>● Umrechnung zw. dB & Np : dB = Np· 20/In 10 = Np· 8, 68589 Umrechnung zw. dB & Np:  $dB = Np \cdot 20 / \ln 10 = Np \cdot 8,68589$ <br> $Np = dB \cdot \ln 10 / 20 = dB \cdot 0,11513$  $Np = dB \cdot ln 10/20 = dB \cdot 0,11513$  (S.63)
- $\cot x = \frac{1}{\ln x}$  $\frac{1}{\tan x}$  coth  $x = \frac{1}{t}$  Wirkleistung:  $P_W = \text{Re}$ *U P Z*  $\vert\vert U\vert\rangle$  $=$ Re $\left\{\frac{|C|}{Z^*}\right\}$
- 

• Induktivität:  $U_L = L \cdot \frac{di}{dt}$ *dt*  $= L \cdot \frac{du}{dt}$  Kapazität:

zität: 
$$
i_C = C \frac{\partial u_c}{\partial t}
$$
  $i_L$  &  $u_C$  sind stätig

 DGL:  $\frac{dx}{dx} + bx = a$ *dt*  $+ bx = a \implies x(t) = K \cdot e^{-bt} + \frac{a}{b}$ *b*  $\Rightarrow$   $x(t) = K \cdot e^{-bt} + \frac{a}{t}$  mit  $K = x(0) - \frac{a}{t}$ *b*  $= x(0) - \frac{a}{b}$  mit  $\frac{a}{b}$  als stationäre Lsg

- Schwingkreis parallel & reihe:  $f = \frac{1}{\sqrt{L}}$
- Spg-Teiler:  $\frac{1}{1} - \frac{N_1}{1}$ 2  $N_2$  $U_1$  R  $U_2$ <sup>-</sup> R  $= \frac{R_1}{R_2}$   $U_2 = U \cdot \frac{R_2}{R_1 + R_2}$  $U_2 = U \cdot \frac{R_2}{R_1 + R}$  Str-Teiler:  $\frac{I_1}{I_1} = \frac{G_1}{G} = \frac{R_2}{R}$   $I_2 = I \cdot \frac{R_1}{R_1}$

• Str-Telier: 
$$
\frac{I_1}{I_2} = \frac{G_1}{G_2} = \frac{R_2}{R_1}
$$

$$
I_2 = I \cdot \frac{R_1}{R_1 + R_2}
$$
  
• Matrixinverse: 
$$
A^{-1} = \begin{pmatrix} a & b \\ c & d \end{pmatrix}^{-1} = \frac{1}{ad - bc} \begin{pmatrix} d & -b \\ -c & a \end{pmatrix}
$$